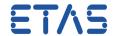

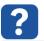

## **Ouestion:**

- What is saved in NVRAM?
- Which parts of the ASCET model are save into NVRAM area?

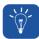

## **Answer:**

- NVRAM is the abbreviation for Non volatile read access memory
- All variables which are defined as Non-Volatile in the model are saved into the NVRAM

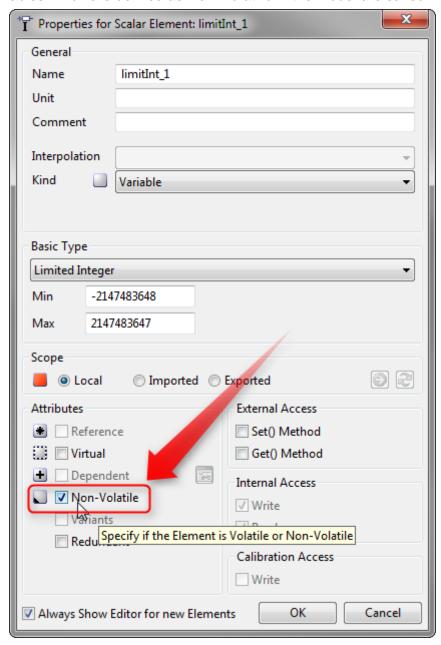

- These variables keep their values during a reset of the ECU (electronic control unit)
- This works for example for ES910 or ES1135 and for EHOOKS projects

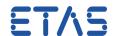

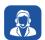

## In case of further questions:

- You will find further FAQ here: www.etas.com/en/faq
- Please feel free to contact our Support Center, if you have further questions.
- Here you can find all information: http://www.etas.com/en/hotlines.php

This information (here referred to as "FAQ") is provided without any (express or implied) warranty, guarantee or commitment regarding completeness or accuracy. Except in cases of willful damage, ETAS shall not be liable for losses and damages which may occur or result from the use of this information (including indirect, special or consequential damages).